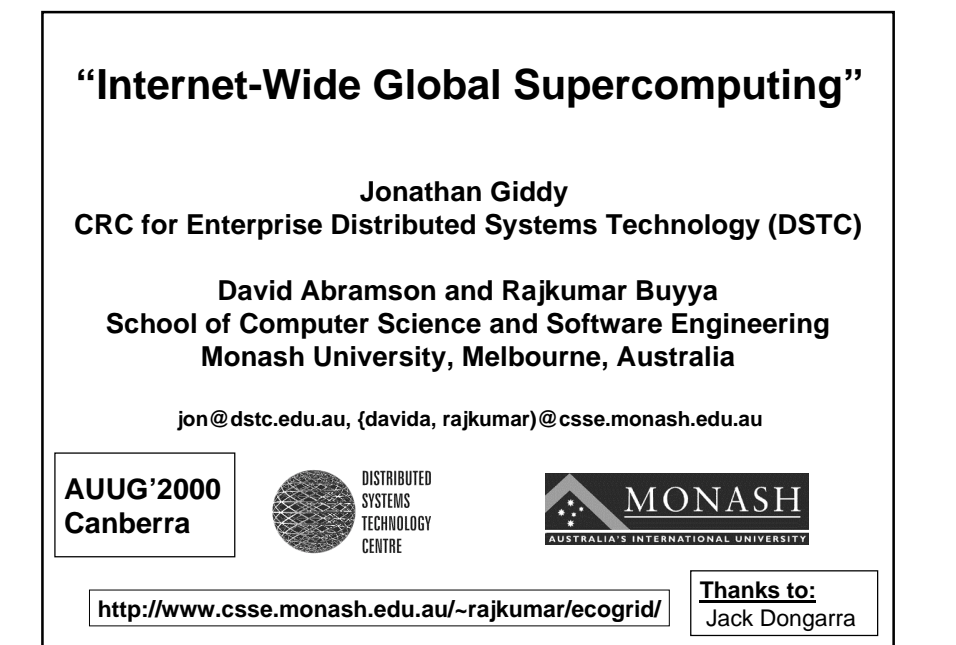

### **Agenda**

- •**Computing Platforms and How Grid is Different ?**
- •**Towards Global (Grid) Computing**
- •**Grid Resource Management and Scheduling Challenges**
- •**Grid Technologies**
	- **Grid Substrates and Interoperability**
	- **Grid Middleware**
	- **Resource Brokers (Nimrod/G) and High Level Tools**
- •**Conclusion**

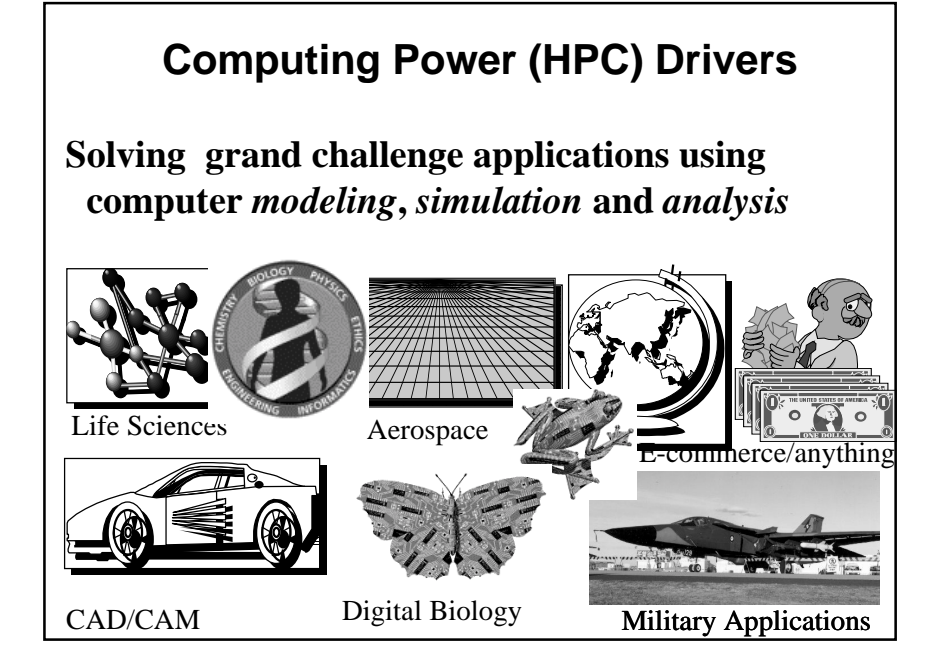

## **How to Run App. Faster ?**

- •**There are 3 ways to improve performance:**
	- **1. Work Harder**
	- **2. Work Smarter**
	- **3. Get Help**
- •**Computer Analogy**
	- **1. Use faster hardware: e.g. reduce the time per instruction (clock cycle).**
	- **2. Optimized algorithms and techniques**
	- **3. Multiple computers to solve problem: That is, increase no. of instructions executed per clock cycle.**

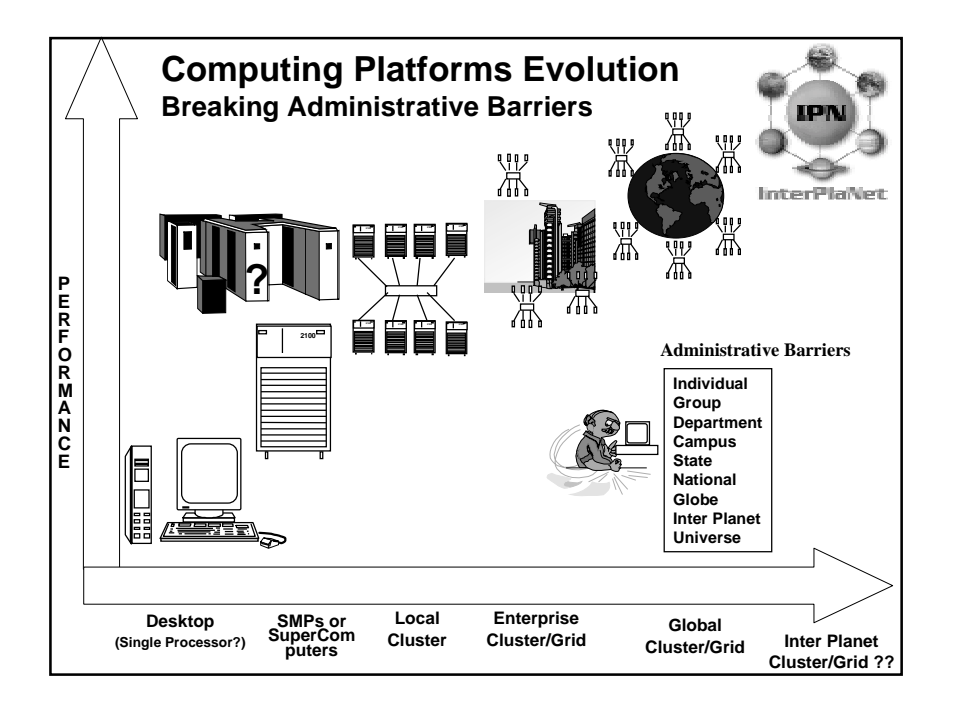

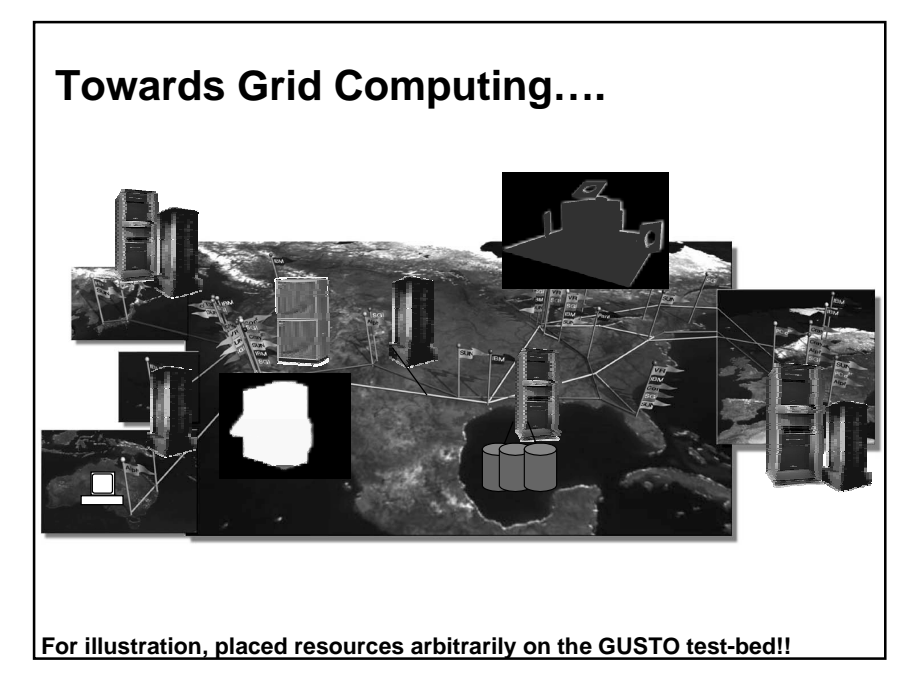

# **What is Grid ?**

#### •**An infrastructure that couples**

- **Computers (PCs, workstations, clusters, traditional supercomputers, and even laptops, notebooks, mobile computers, PDA, and so on) …**
- 
- **Software ? (e.g., ASPs renting expensive special purpose applications on demand)**
- **Databases (e.g., transparent access to human genome database)**
- **Special Instruments (e.g., radio telescope--SETI@Home Searching for Life in galaxy, Austrophysics@Swinburne for pulsars)**
- **People (may be even animals who knows ?)**
- •**across the local/wide-area networks (enterprise, organisations, or Internet) and presents them as an unified integrated (single) resource.**

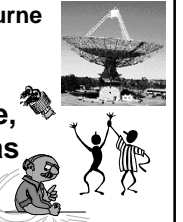

**Conceptual view of the Grid**

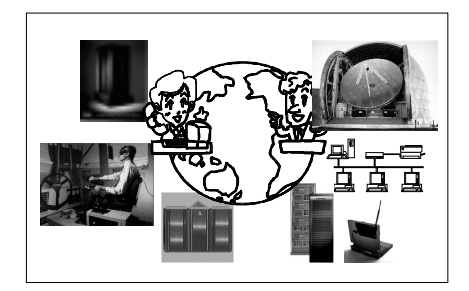

**Leading to Portal (Super)Computing**

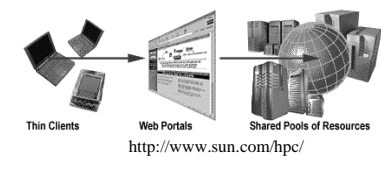

### **Grid Application-Drivers**

- •**Old and New applications getting enabled due to coupling of computers, databases, instruments, people, etc:**
	- **(distributed) Supercomputing**
	- **Collaborative engineering**
	- **high-throughput computing**
	- **large scale simulation & parameter studies**
	- **Remote software access / Renting Software**
	- **Data-intensive computing**
	- **On-demand computing**

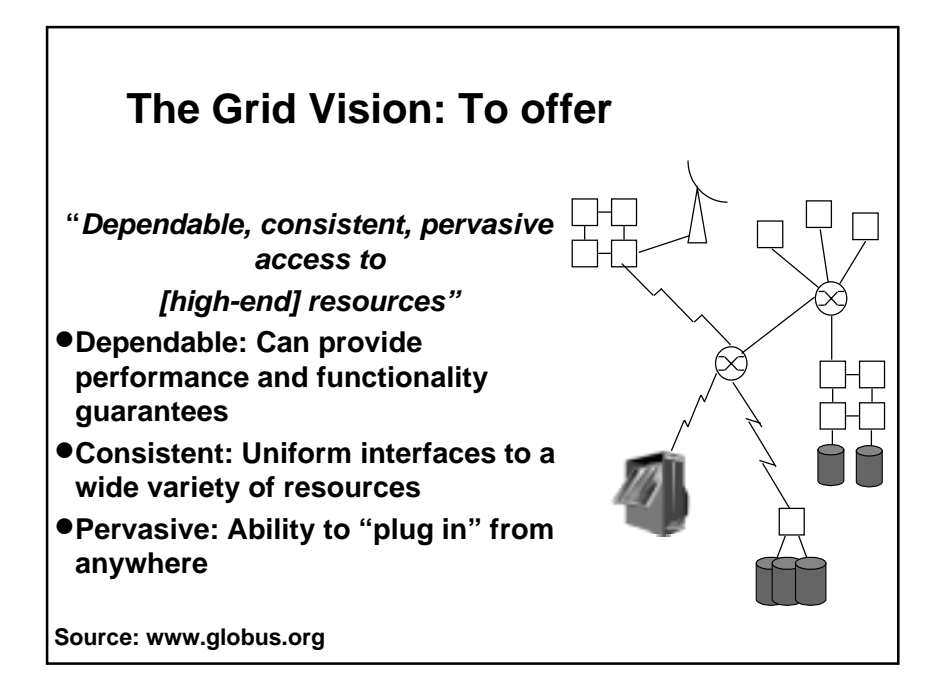

### **Sources of Complexity in Grid Resource Management**

- •**No single adminstrative control**
- •**No single policy**
	- **each resource owners have their own policies or scheduling mechanisms.**
	- **Users must honor them (particularly external users of the grid).**
- •**Heterogenity of resources (static and dynamic)**
- •**Unreliable resource may come or disappear (die)**
- •**No uniform cost model (it cannot be)**
	- **varies from one user to another and time totime.**
- •**No Single access mechanism**

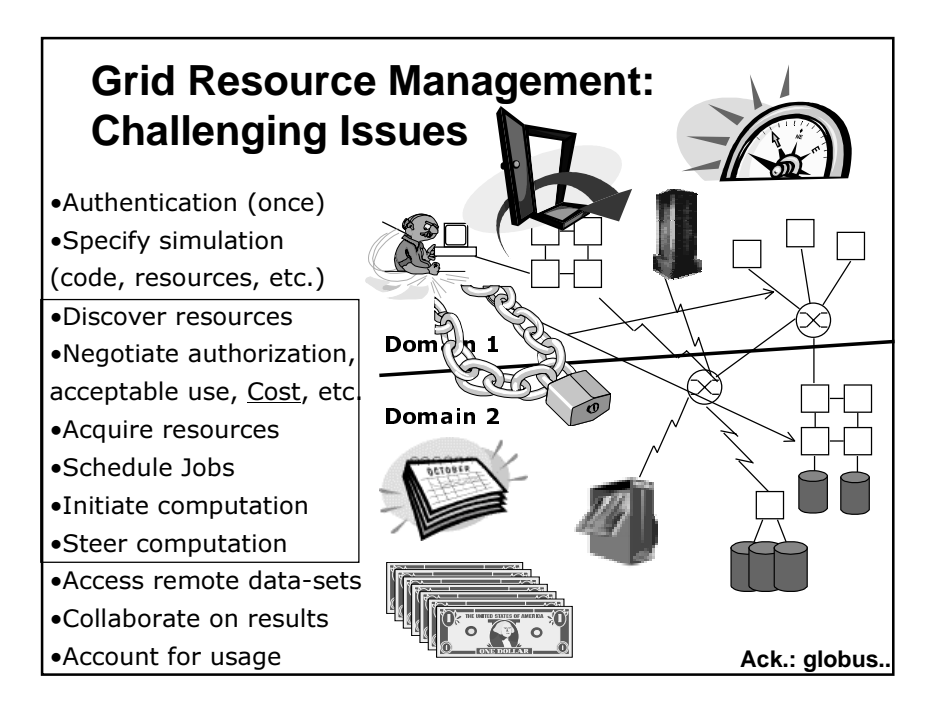

# Goals of Application Development Support Development Support

#### ◆ **--**

- $\triangleright$  be easy to develop
- $\triangleright$  be portable
- $\triangleright$  achieve high performance
- $\ast$  as close to what is possible by hand

#### ◆ **-- -**

 $\triangleright$  should be able to concentrate on problem analysis and decomposition

#### ◆

- $\triangleright$  should handle details of mapping abstract decomposition onto computing configuration
- ◆ Developer and System
- 1/99 $_{9}$   $\rightarrow$  should work together to debug and tune the program  $_{5}$

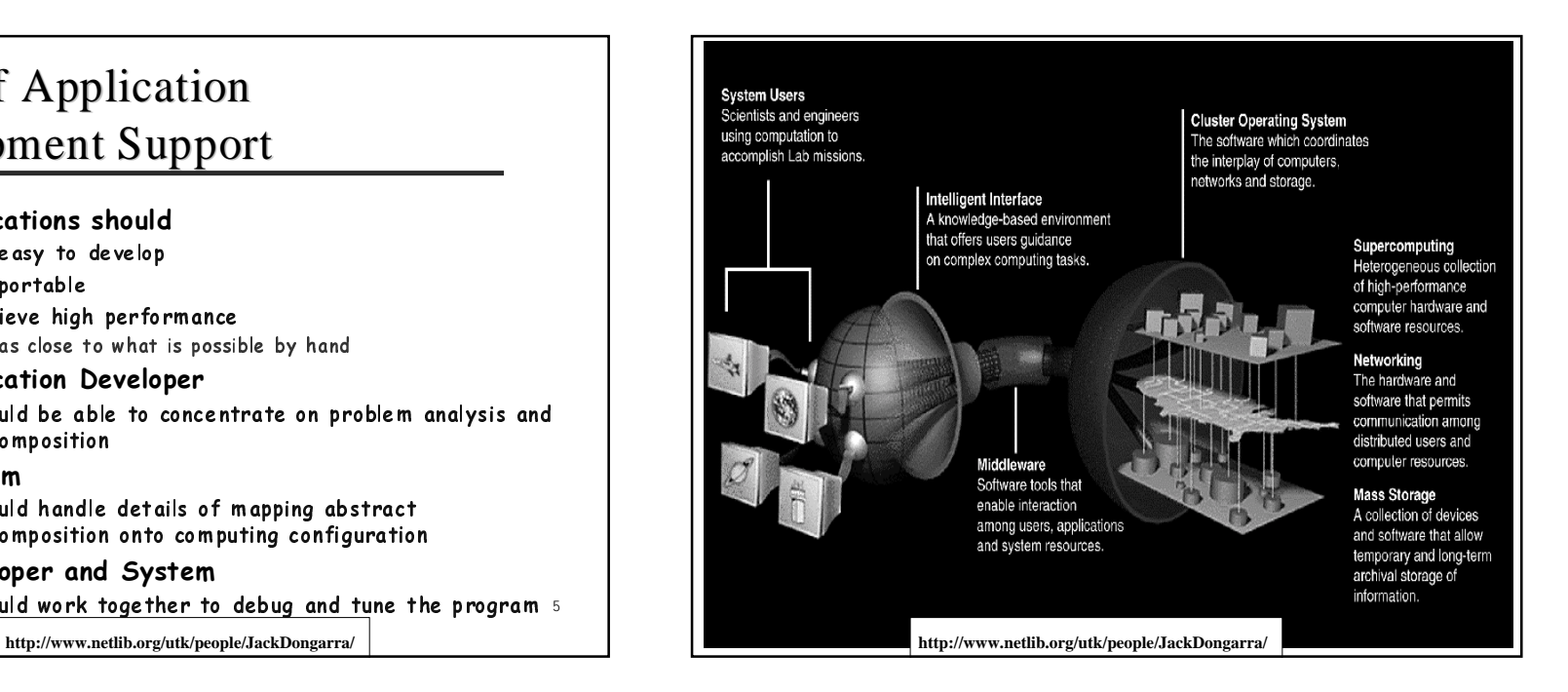

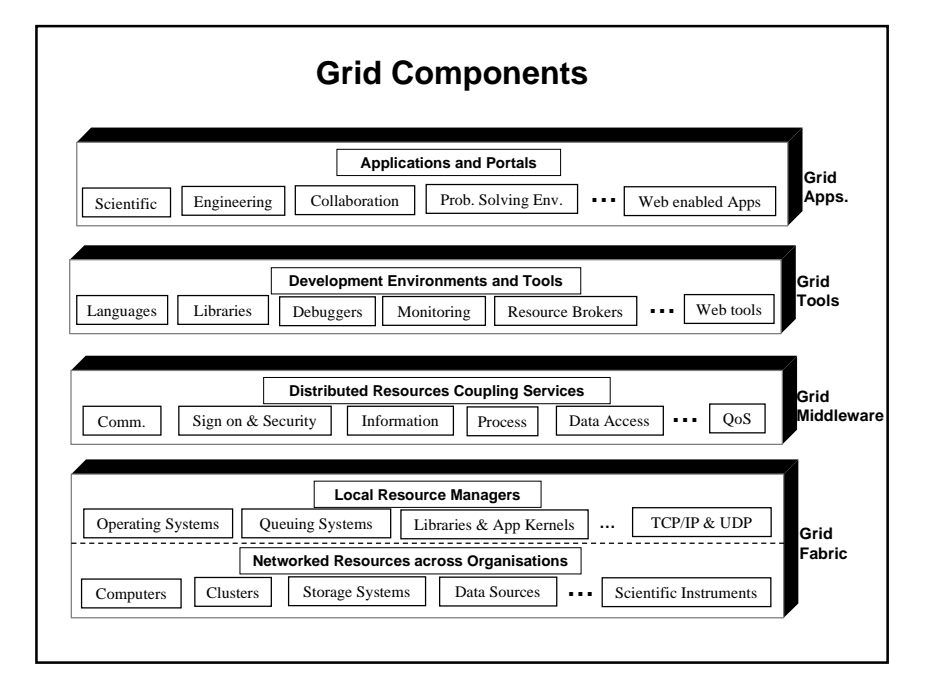

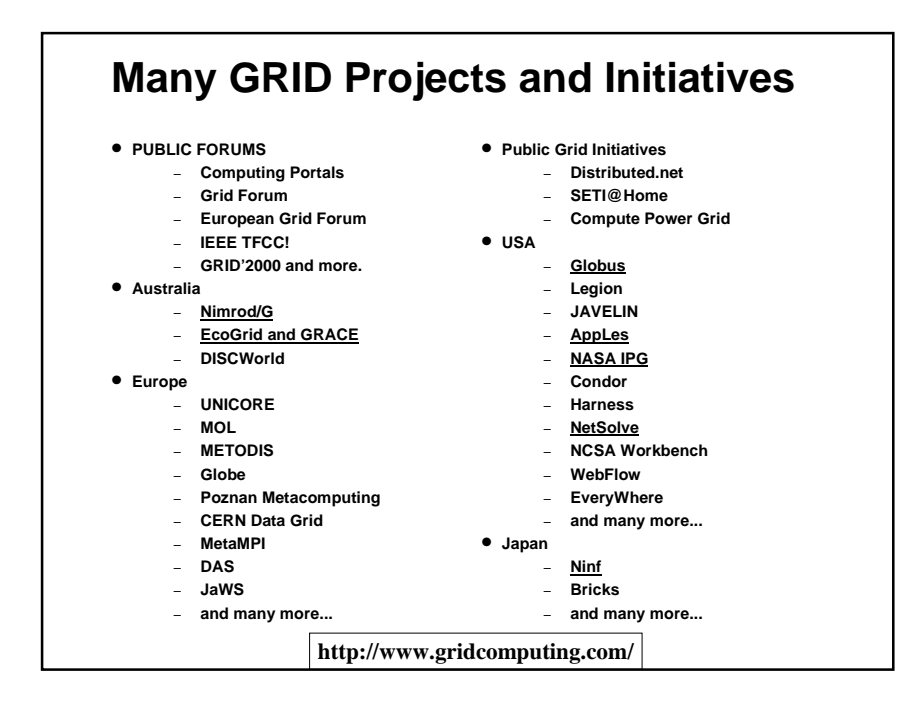

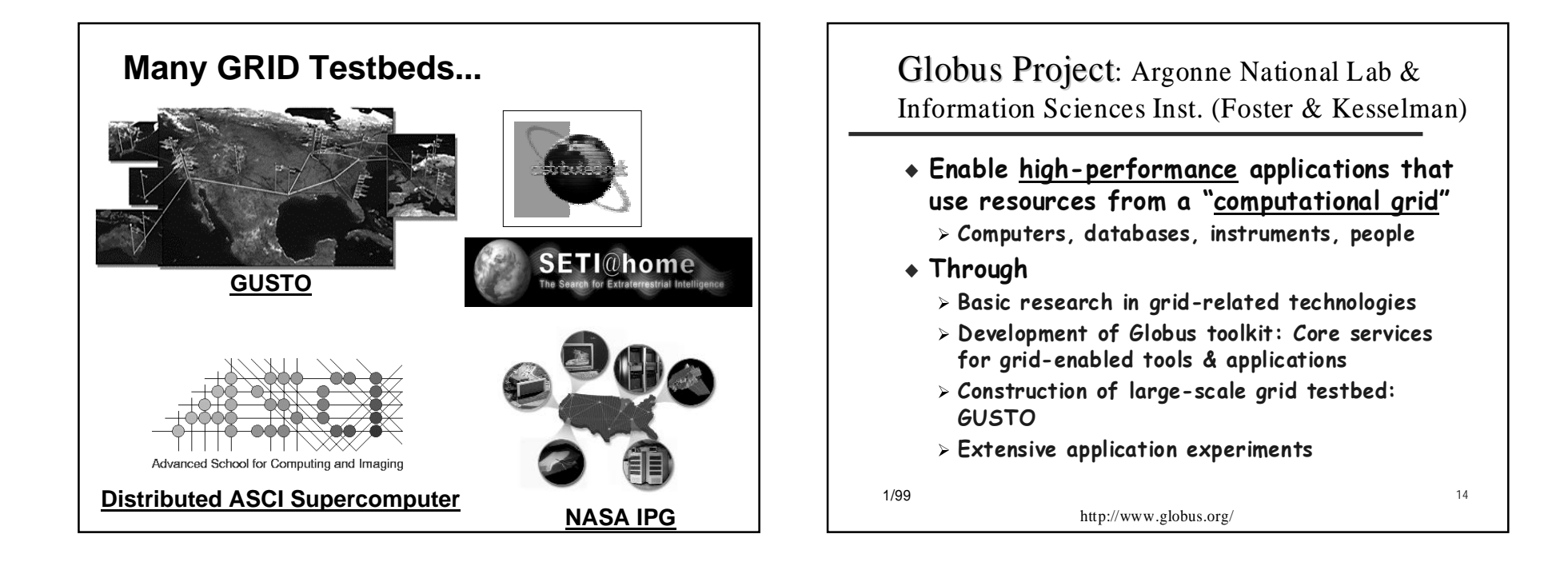

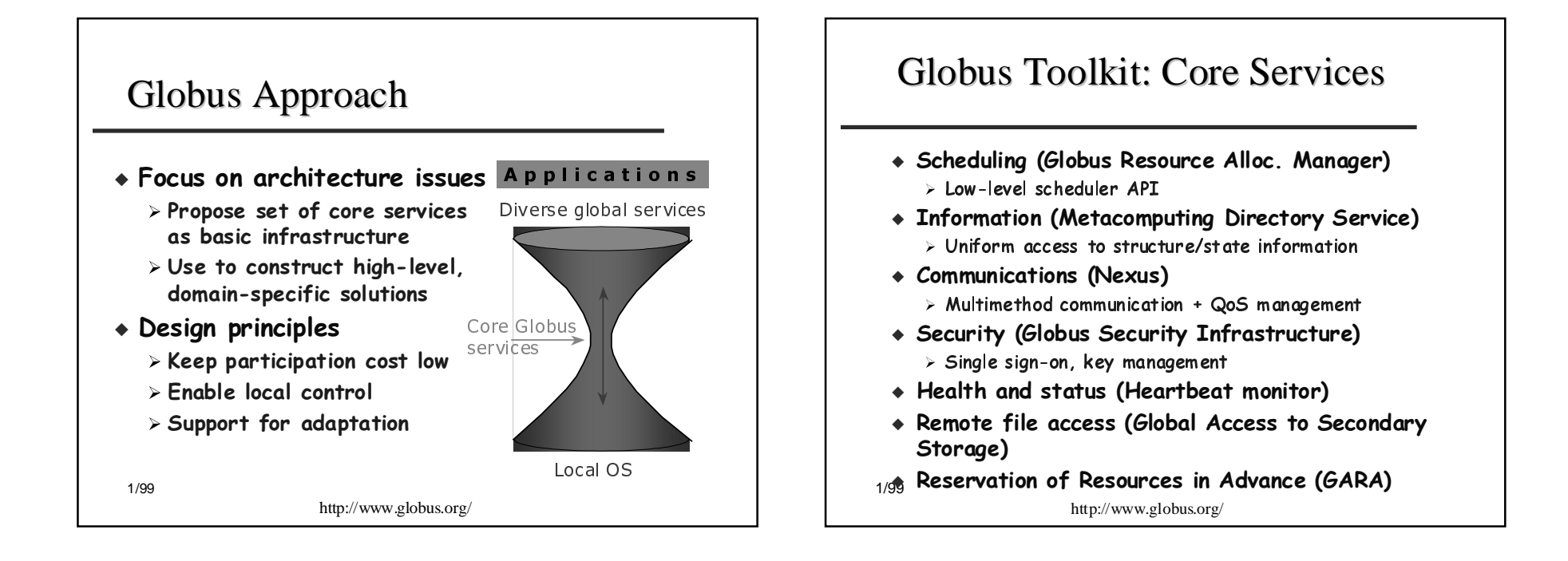

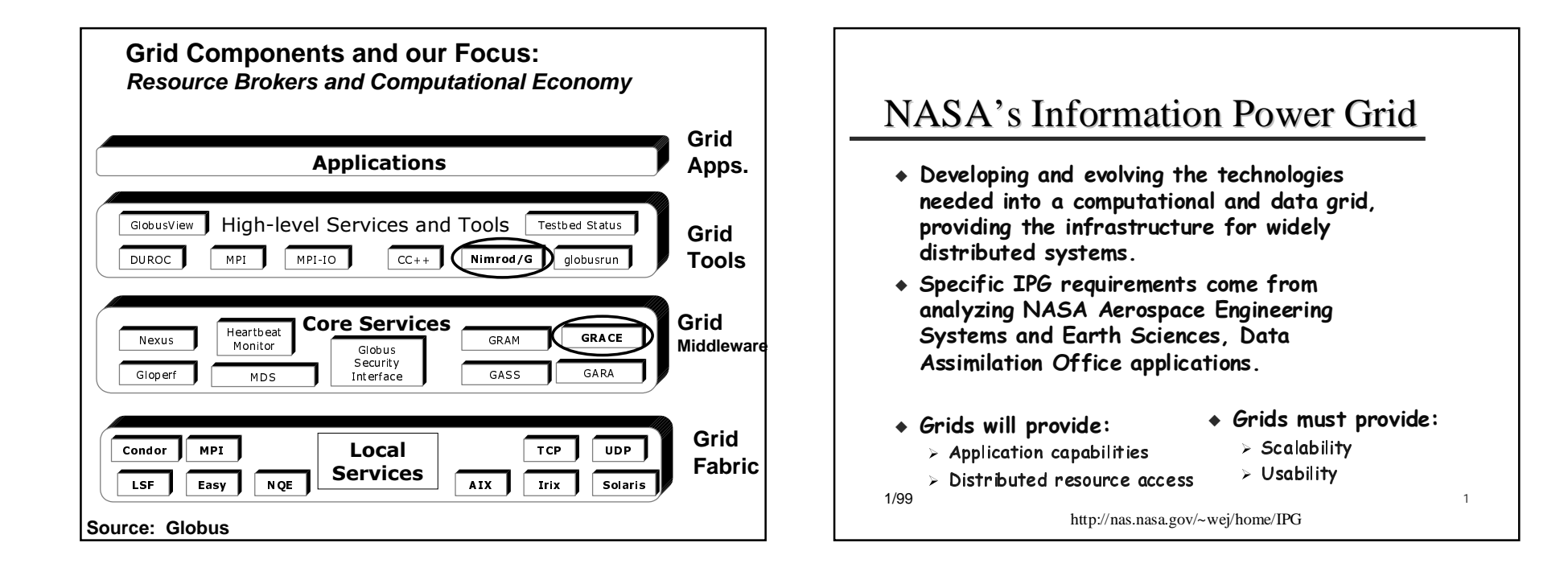

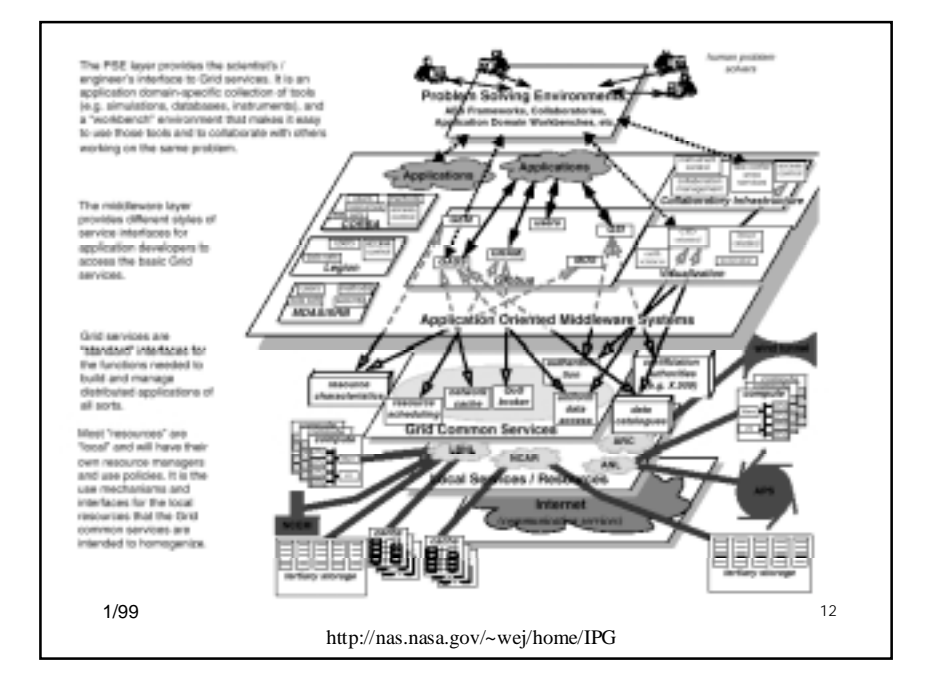

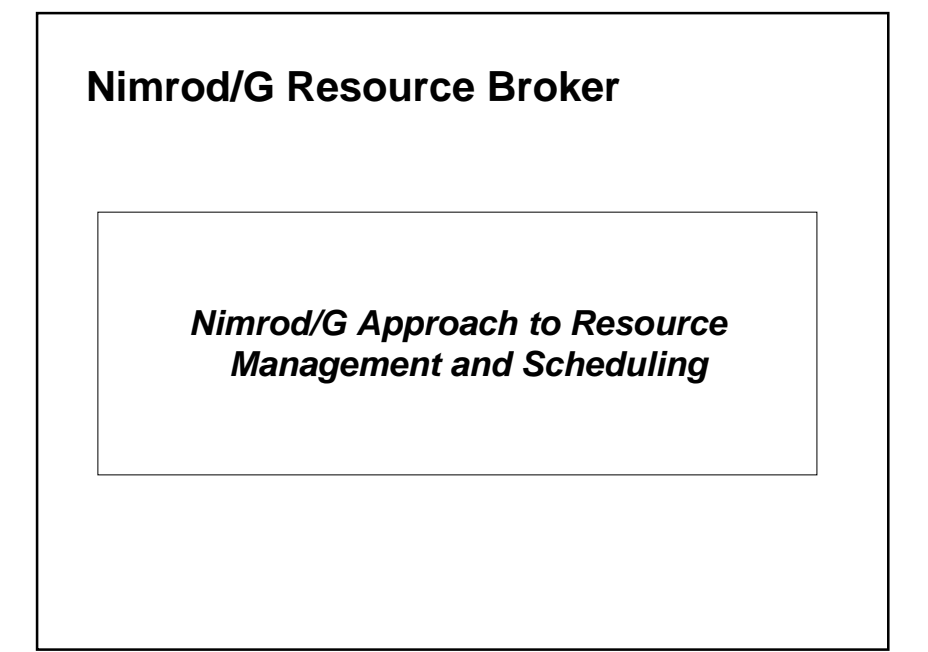

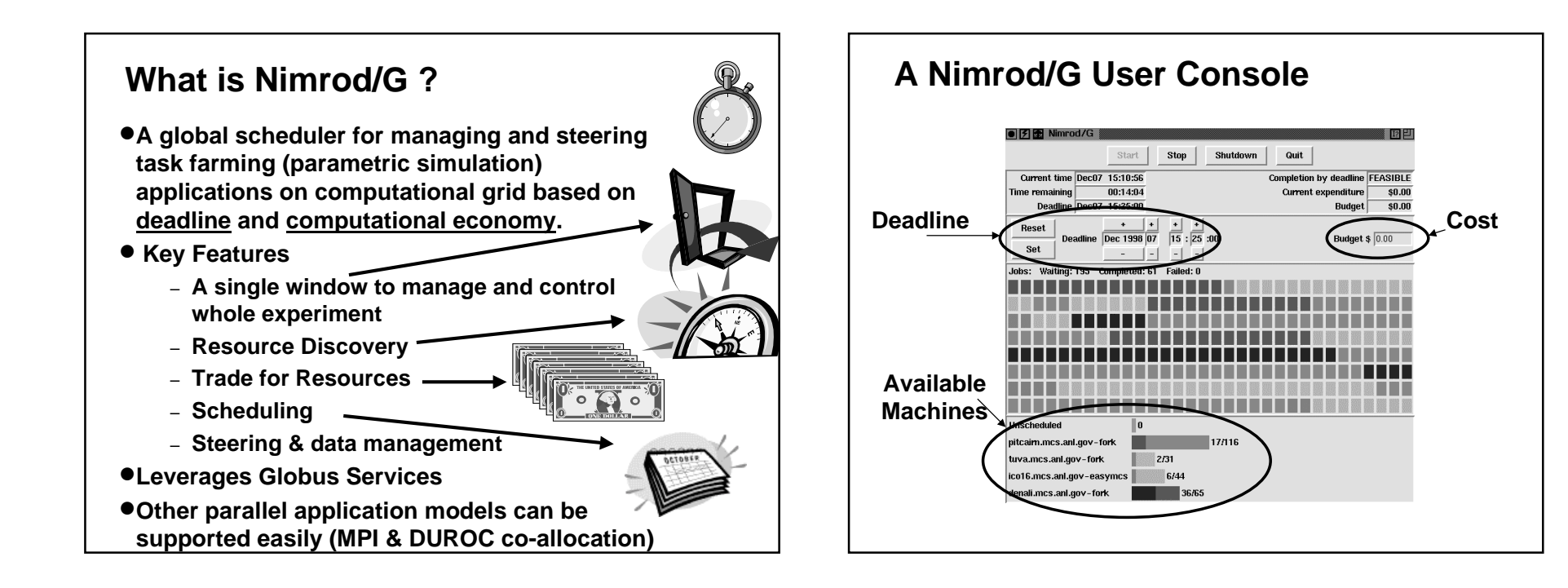

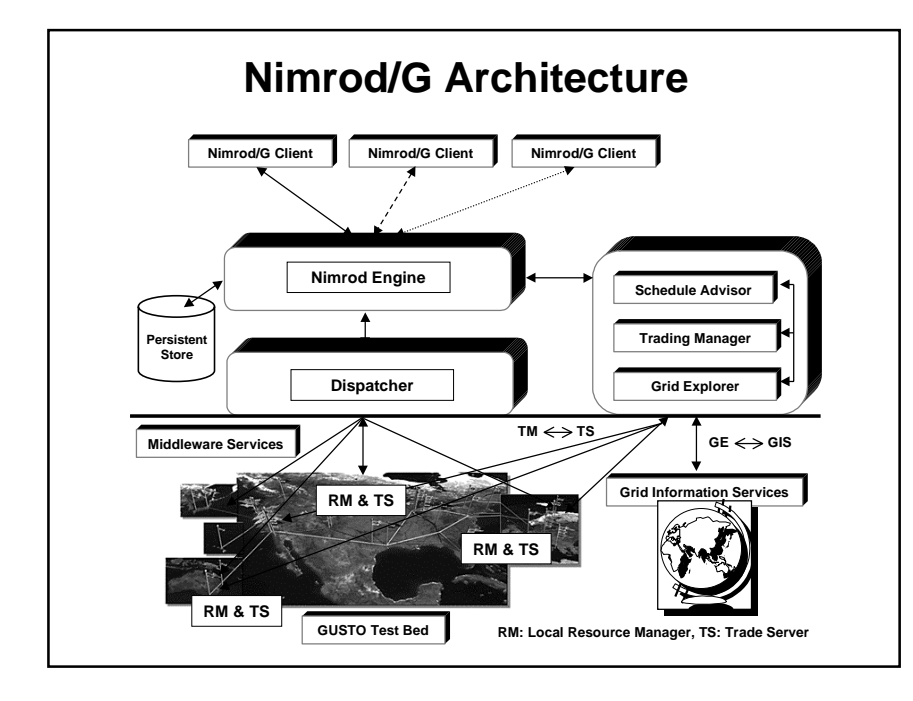

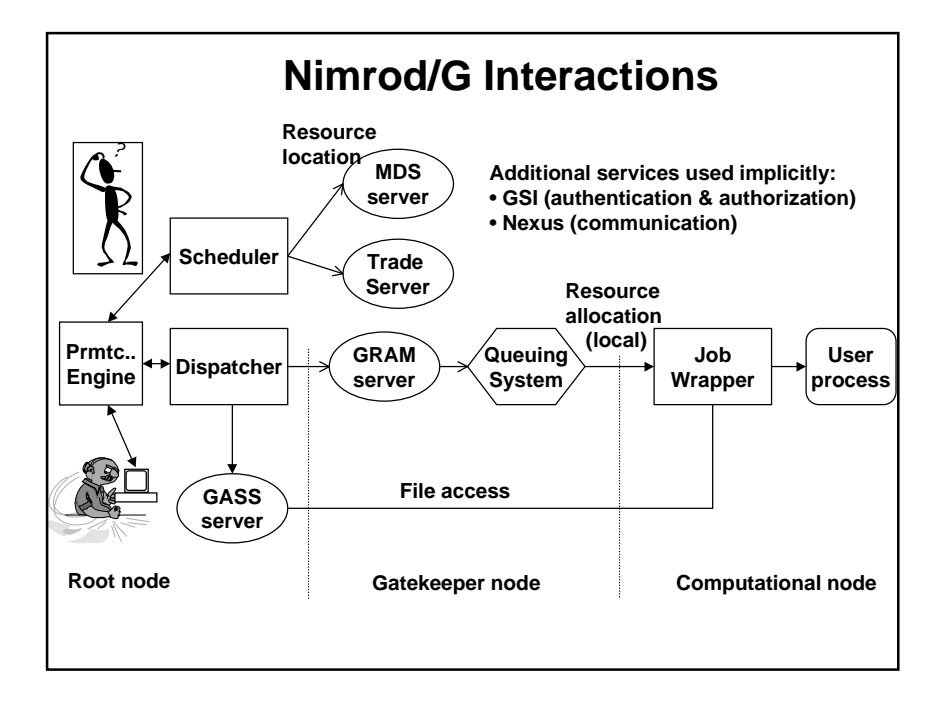

### **Resource Location/Discovery**

- •**Need to locate suitable machines for anexperiment**
	- **Speed**
	- **Number of processors**
	- **Cost**
	- **Availability**
	- **User account**
- •**Available resources will vary across experiment**
- •**Supported through Directory Server (Globus MDS)**

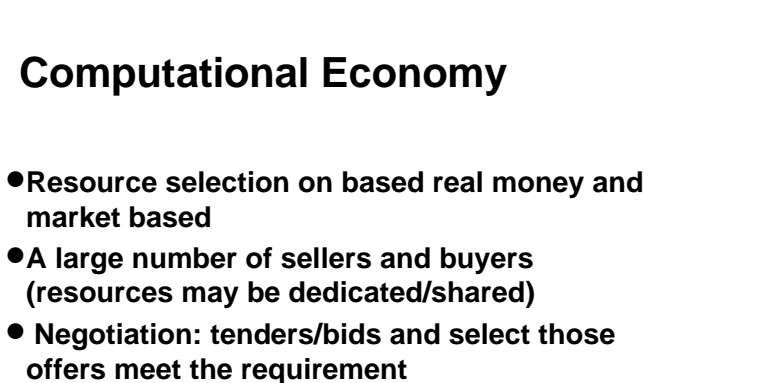

- •**Trading and Advance Resource Reservation**
- •**Schedule computations on those resources that meet all requirements**

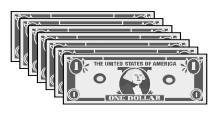

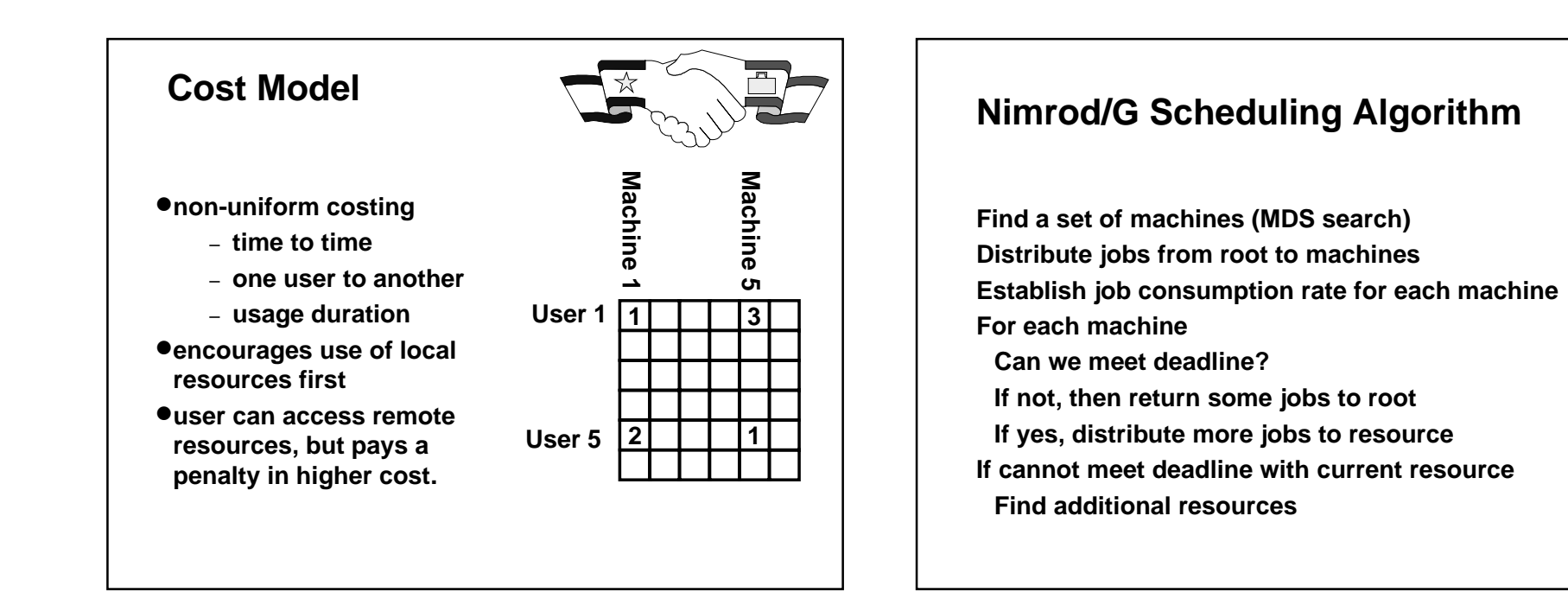

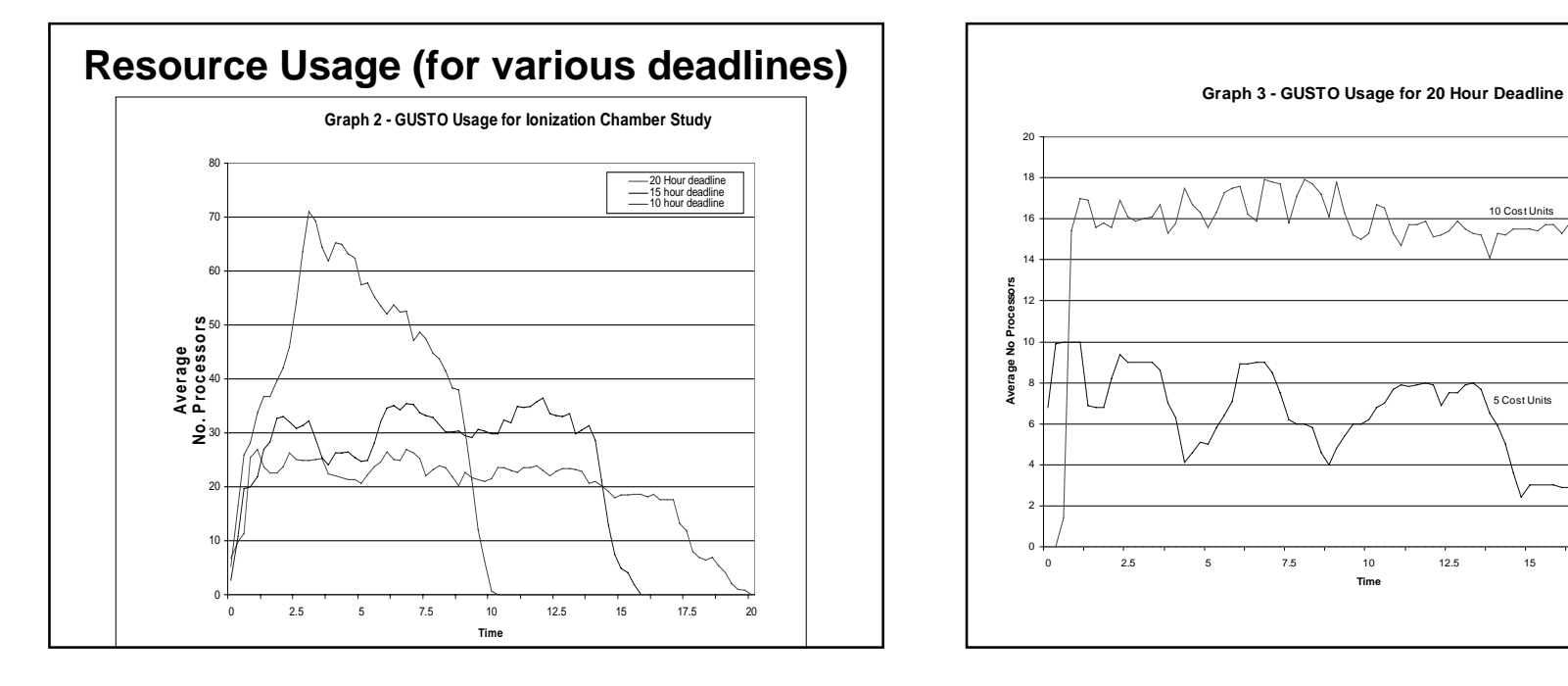

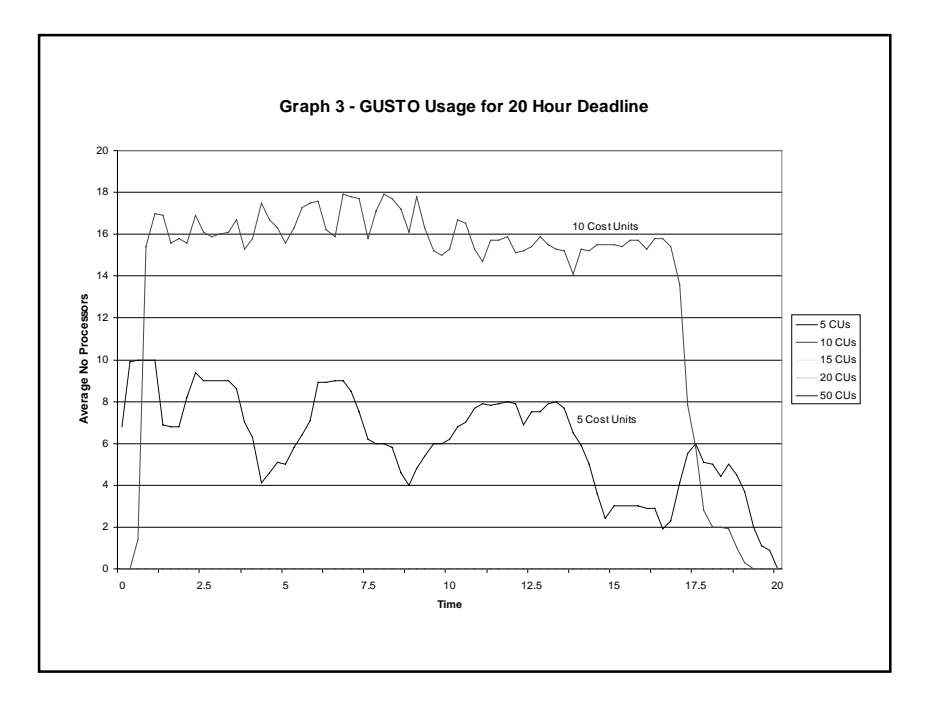

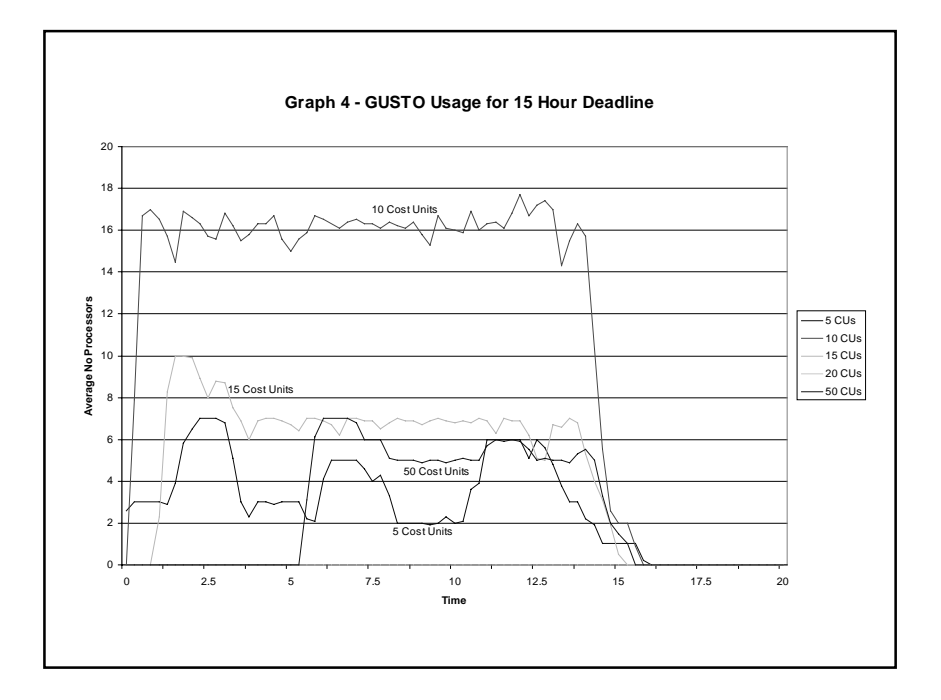

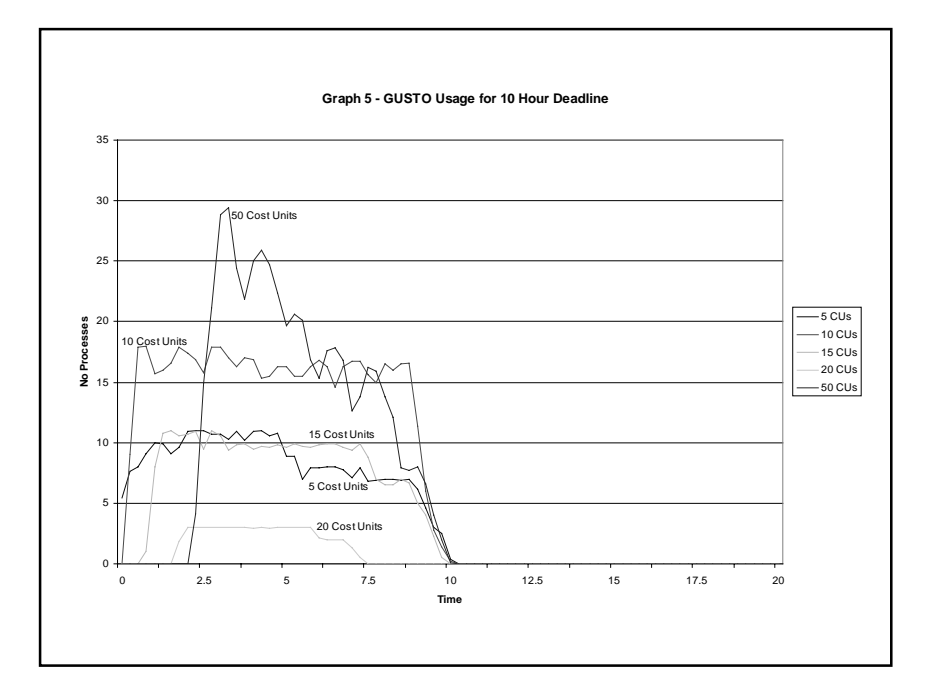

### **Scheduling Methods for Global Resource Allocation**

- **1. Equal Assignment, but no Load Balancing**
- **2. Equal Assignment and Load Balanced**
- **3. (2) + deadline (no worry about cost)**
- **4. (2) + deadline (minimize the cost of computation)**
- **5. (4) + budget --> deadline + cost (up front agreement)**
	- **I am willing to pay \$\$\$, can you complete by deadline.**
- **6. (5) + Advance Resource Reservation**
- **6. (6) + Grid Economy dynamic pricing use Trading/Tender/Bid process**
- **7. (6) + Grid Economy dynamic pricing use auction technique**
- **8. Genetic/Fuzzy Logic, etc algorithms**

# **GRACE**

### **Grid Architecture for Computational Economy**

- •**GRACE aims help Nimrod/G overcome the current limitations.**
- •**GRACE middleware offer generic interfaces (APIs) that other developers of grid tools can use along with Globus services.**

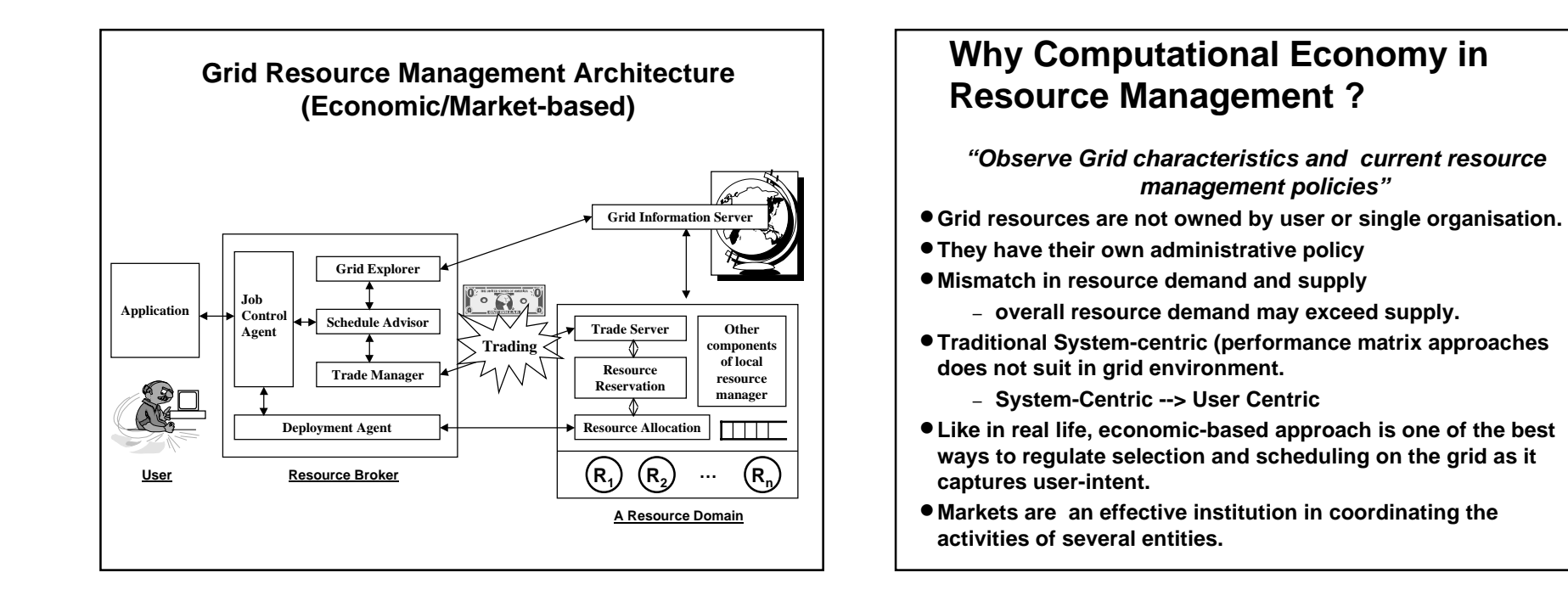

### **Conclusions**

- •**The Emergence of Internet as a Powerful connectivity media is bridging the gap between a number of technologies leading to what is known as "Everything on IP".**
- •**Cluster-based systems have become a platform of choice for mainstream computing.**
- •**Economic based approach to resource management is the way to go in the grid environment.**
- •**The user can say "I am willing to pay \$ …, can you complete my job by this time…"**
- •**Both sequential and parallel applications run seamless on desktops, SMPs, Clusters, and the Grid without any change.**
- •**Grid: A Next Generation Internet ?**

High Performance **Further Information**High Performan **CIUSTET Cluster** computing Computing • **Cluster Computing Infoware:** – **http://www.buyya.com/cluster/** • **Grid Computing Infoware:** – **http://www.gridcomputing.com** • **Millennium Compute Power Grid/Market Project** GRID – **http://www.ComputePower.com** – **You are invited to join CPG project!** • **Books: High Performance Cluster Computing, V1, V2, R.Buyya (Ed), Prentice Hall, 1999. The GRID, I. Foster and C. Kesselman (Eds), Morgan-Kaufmann, 1999.** • **IEEE Task Force on Cluster Computing** – **http://www.ieeetfcc.org** • **GRID Forums**– **http://www.gridforum.org | http://www.egrid.org** • **GRID'2000 Meeting** GRID'20 – **http://www.gridcomputing.org**